## Attribut:Difficulty

## This is a property of type [Text.](https://help.dokit.app/wiki/Special:Types/Text)

The allowed values for this property are:

- Very easy
- Easy
- Medium
- Hard
- Very hard

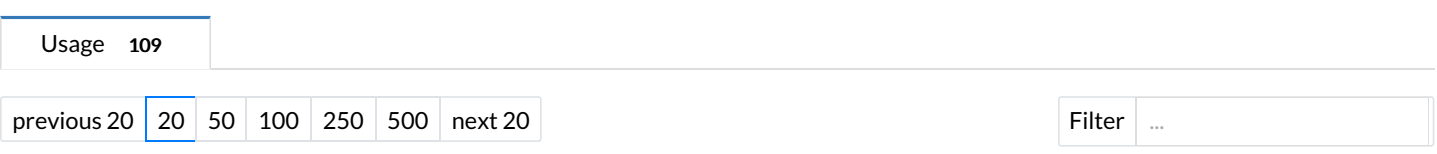

Showing 20 pages using this property.

## A

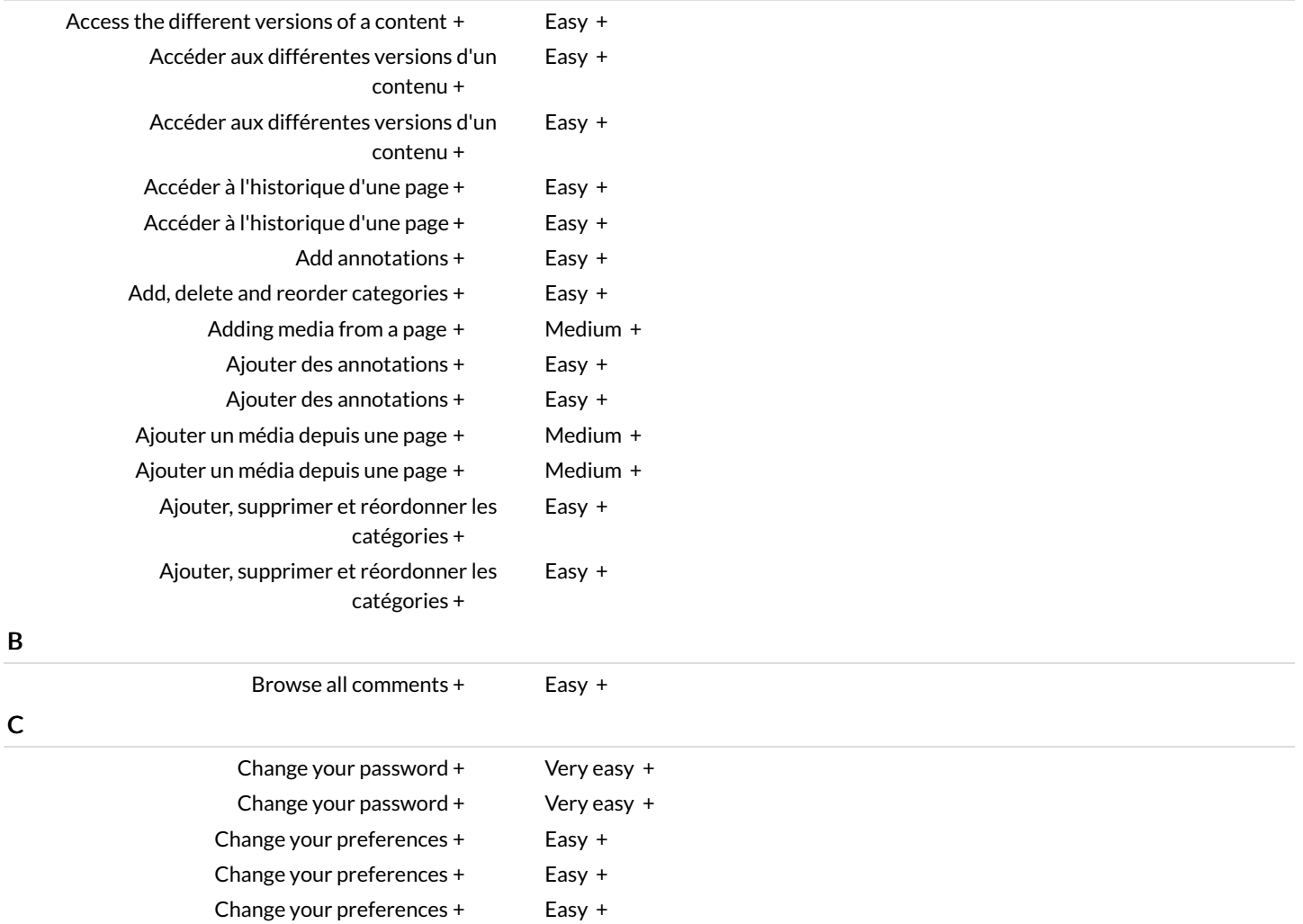